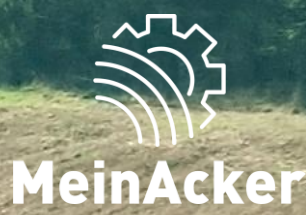

## SCHLAGKARTEI **Anbauplanung // Stand 08.01.2024**

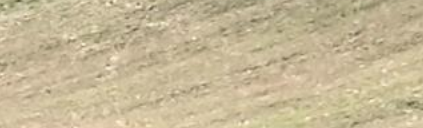

**MEIN** *MR* PORTAL

#### Der Menüpunkt "Anbauplanung"

Die Anbauplanung beziehen sich auf das Erntejahr. Stelle deshalb sicher, dass du dich im richtigen Jahr befindest.

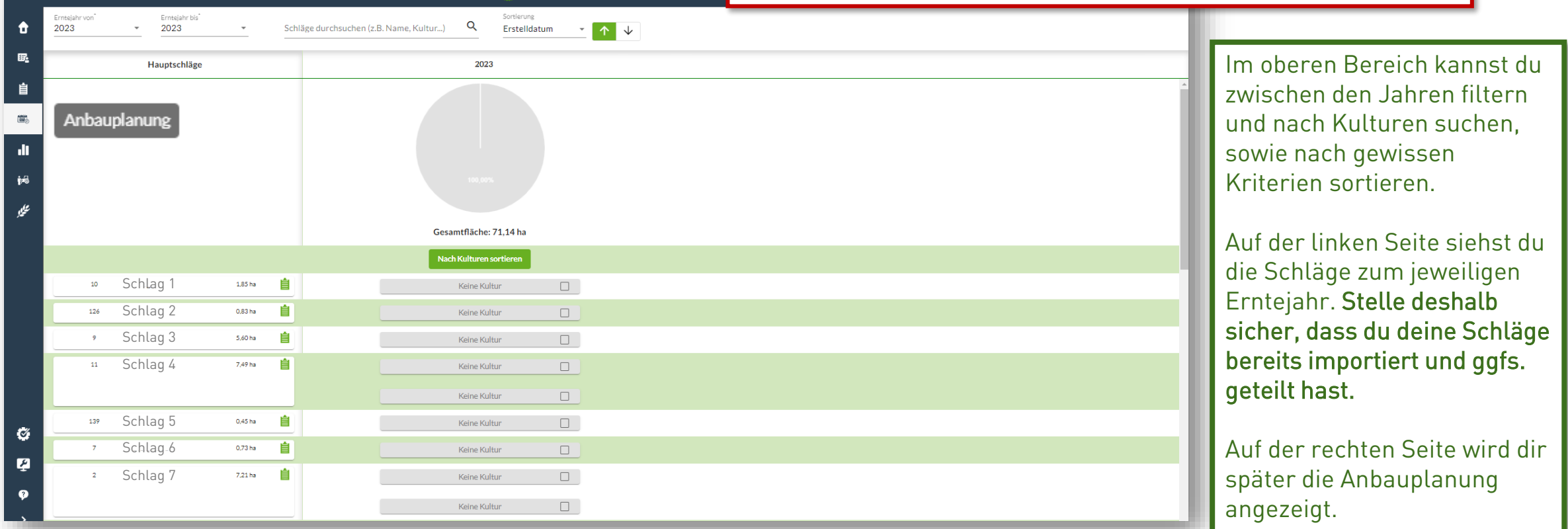

**ELL** Anwendungen **CO** MRDGbR

Ist ein Schlag aufgeteilt worden, sind hier die Teilflächen als einzelne Felder aufgelistet. Dies ermöglicht es die Anbauplanung auch auf geteilten Flächen einfach durchzuführen.

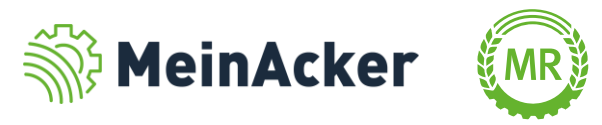

#### Anlegen einer Hauptkultur

Wähle hier die Kultur aus, die du in diesem Erntejahr anbauen möchtest. Alle weiteren Felder dienen deiner Übersicht oder werden für die Düngebedarfsermittung benötigt.

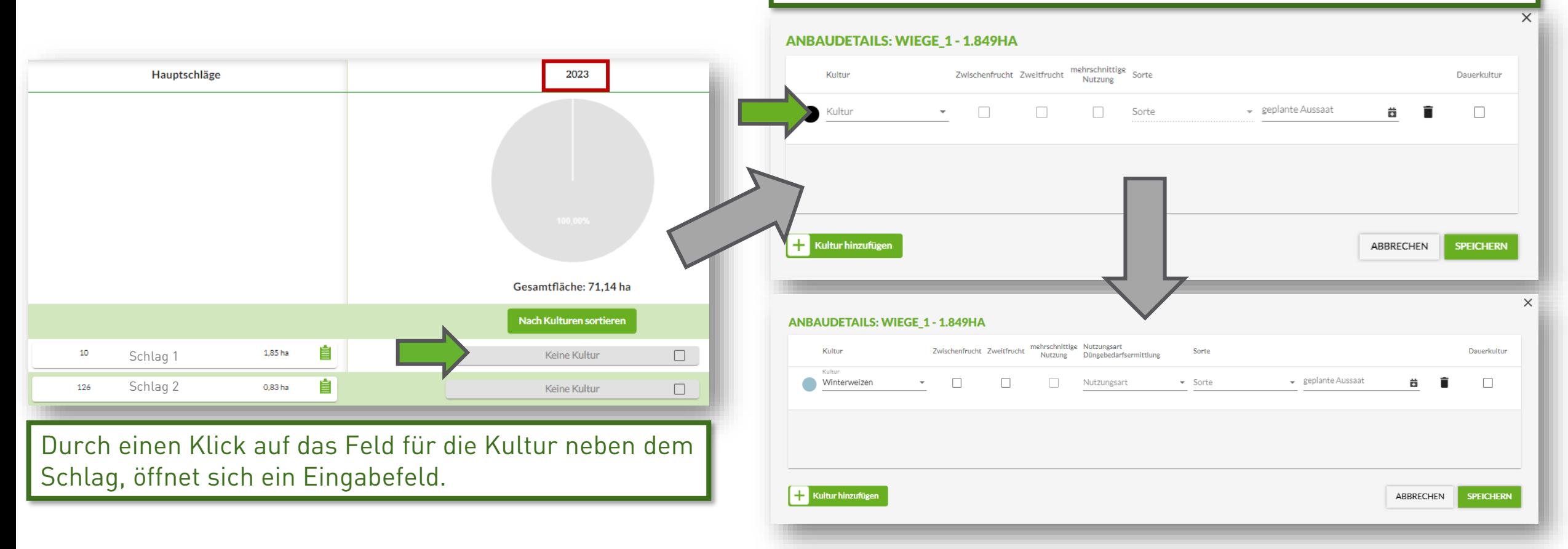

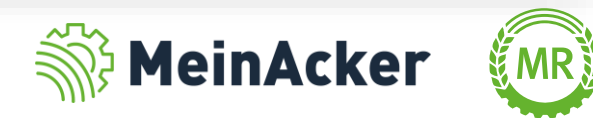

#### ANBAUPLANUNG DURCHFÜHREN  $\sum_{i=1}^{n}$

### Anlegen von Zweit- und Zwischenfrüchten

Das Hinzufügen einer Dauerkultur hat nur Auswirkungen auf neu hinzugefügte Schläge. Das Auswählen der mehrschnittigen Nutzung, der Zwischen- und der Zweitfrucht ist relevant für die Düngebedarfsermittlung.

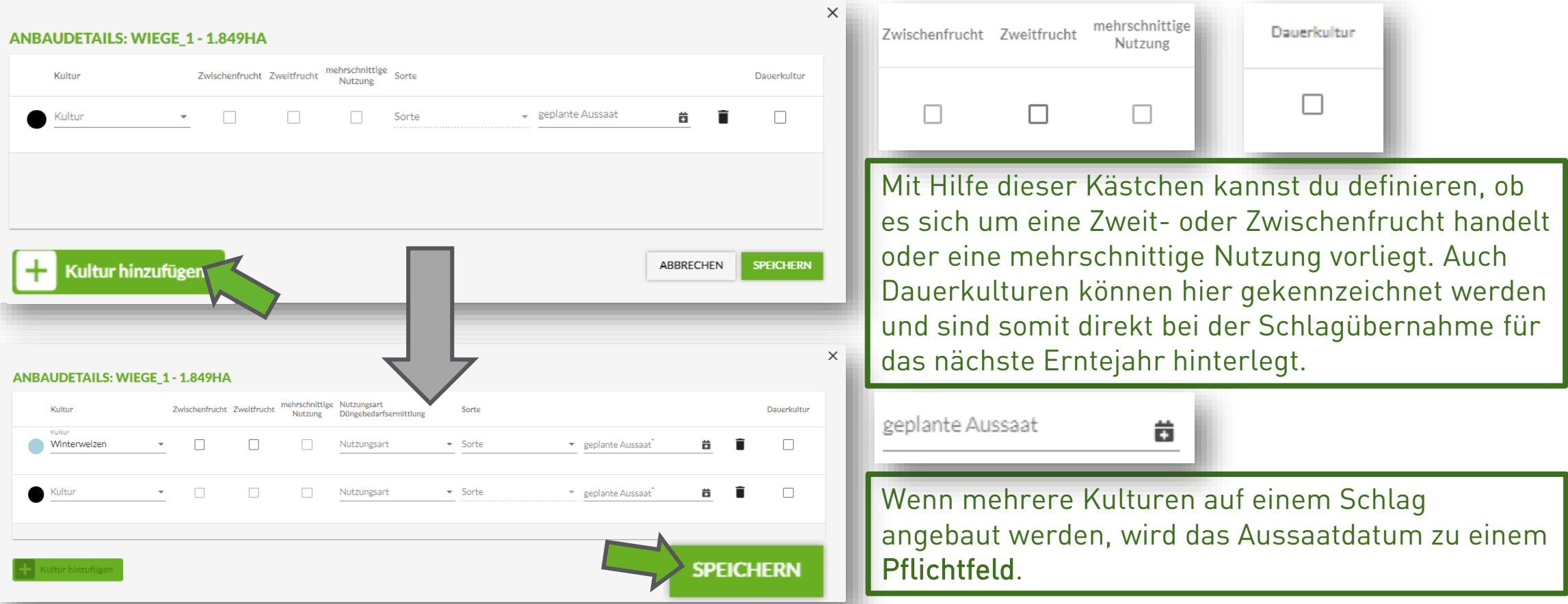

Um dem Schlag zusätzlich eine Zwischen- oder Zweitfrucht zuzuordnen, klicke auf "Kultur hinzufügen". Wähle anschließend die entsprechende Kultur aus.

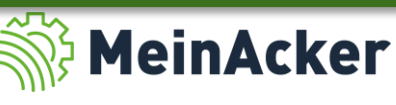

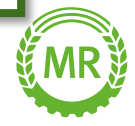

#### Sammelbuchung

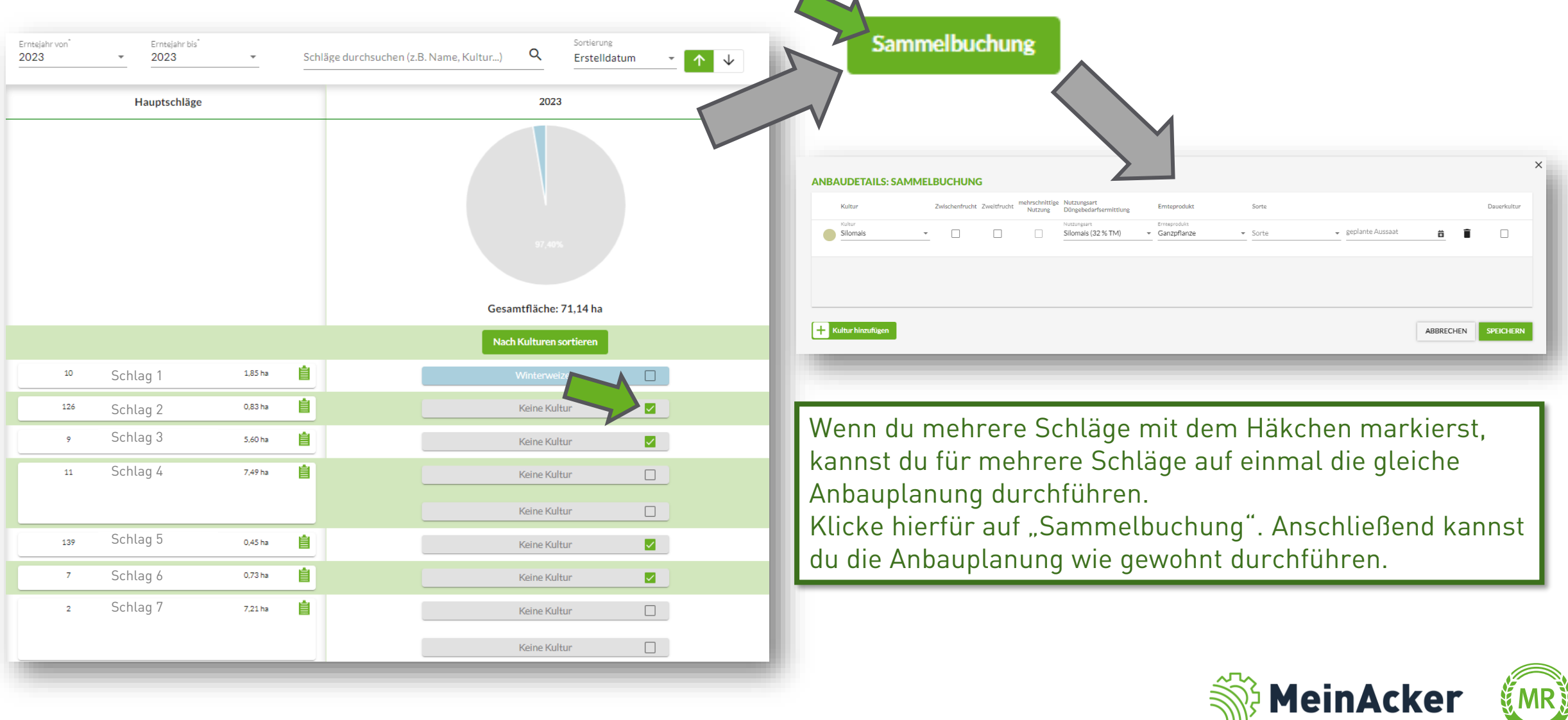

 $\sim$   $\sim$ 

#### Ergebnis der Anbauplanung

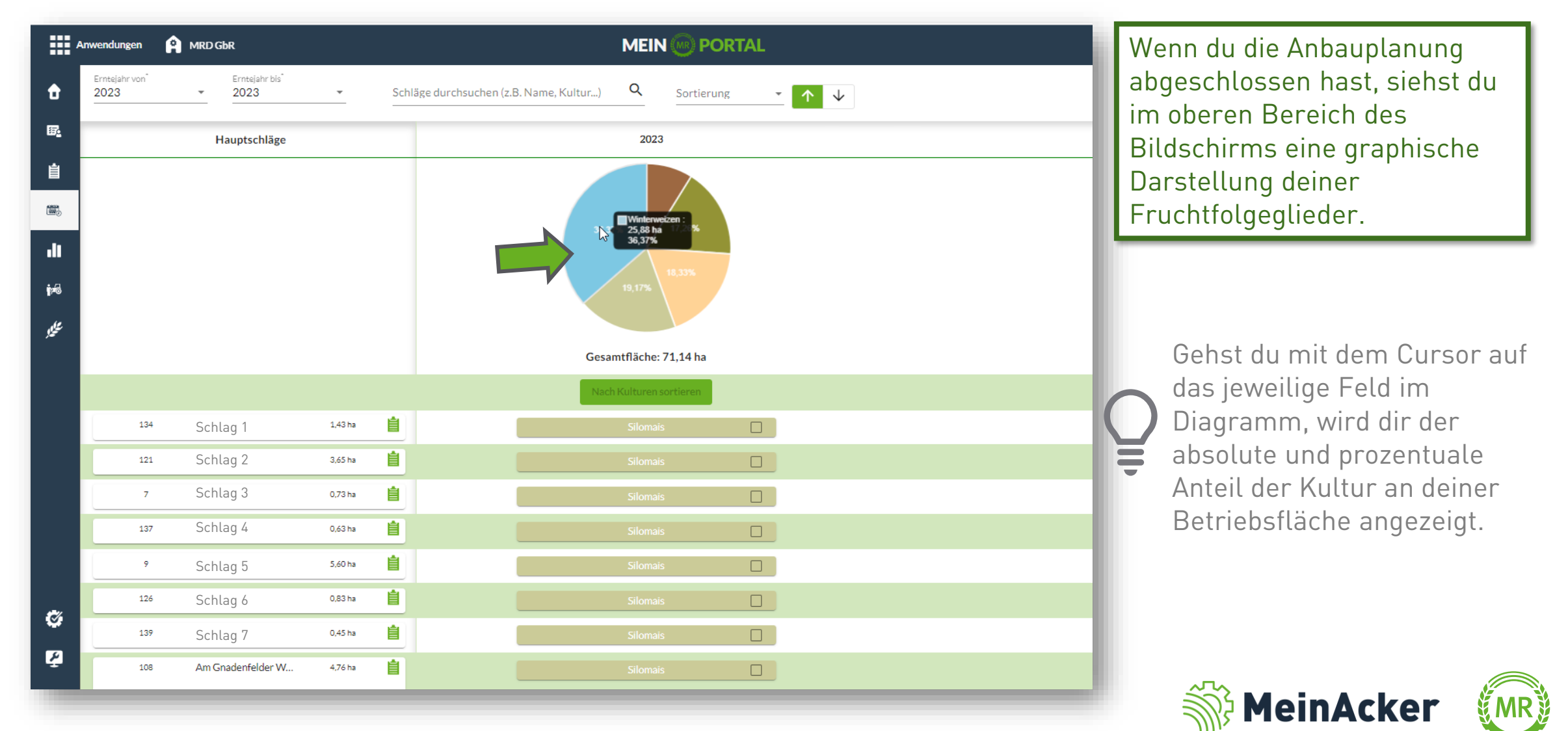

#### Neues Erntejahr anlegen

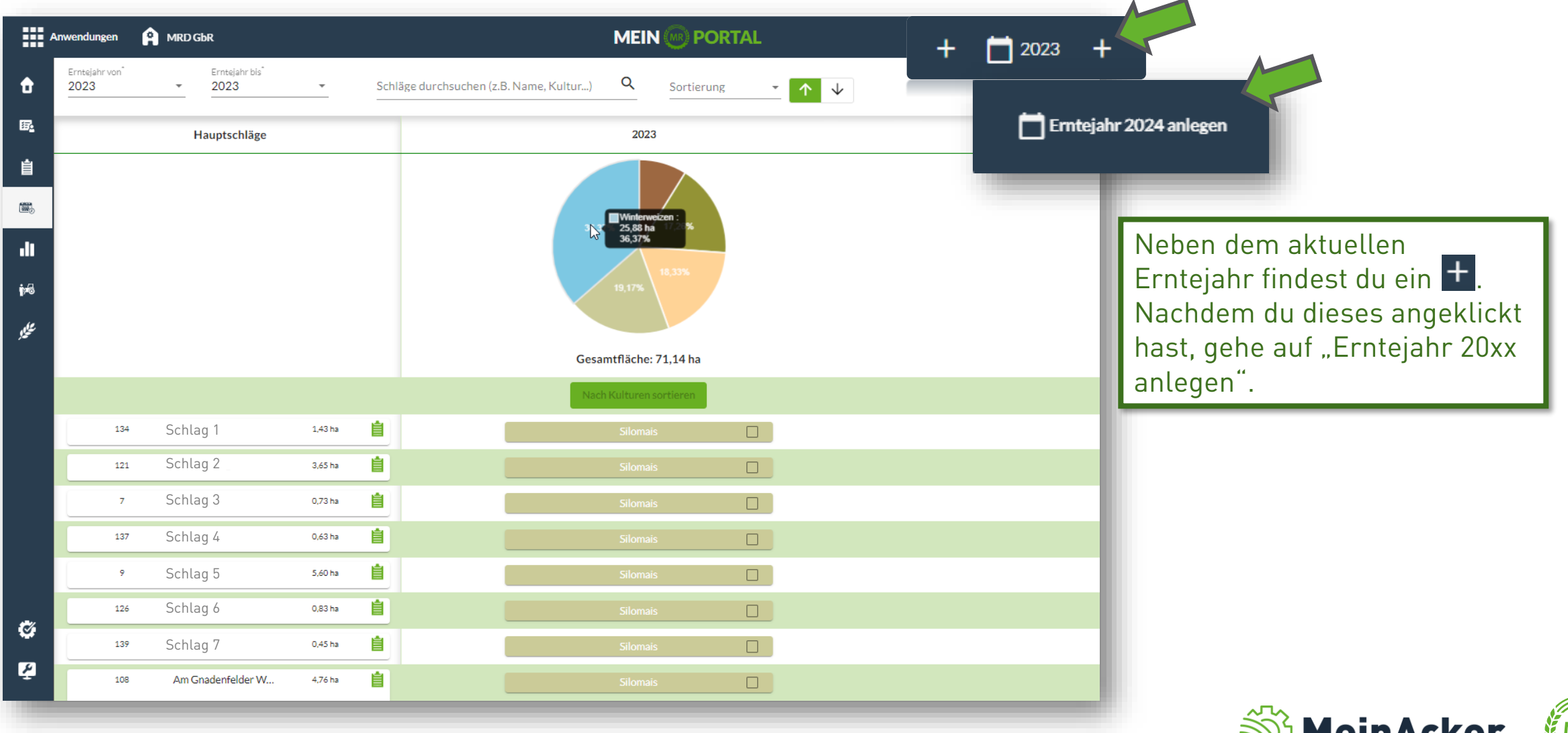

#### Schläge hinzufügen

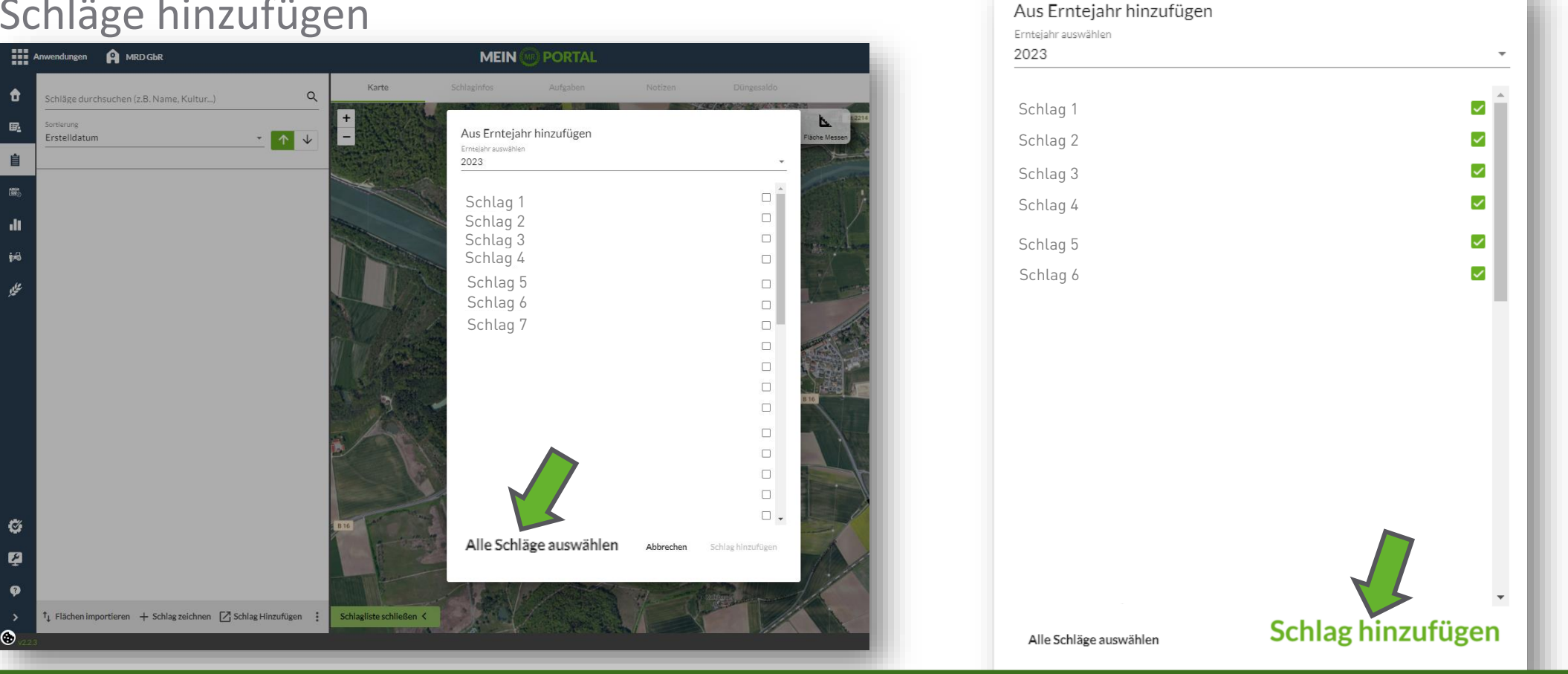

Im Anschluss gelangst du automatisch zur Schlagverwaltung des neuen Erntejahrs. Hier kannst du die Schläge aus allen vorangegangenen Erntejahren übertragen. Durch "Alle Schläge auswählen", markierst du alle Schläge des entsprechenden Erntejahrs. Möchtest du einen dieser Schläge nicht, kannst du den Haken durch einen einfachen Klick entfernen. Gehe anschließend auf "Schlag hinzufügen".

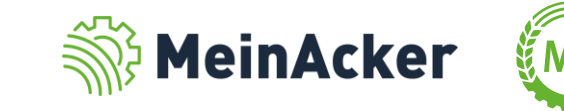

### Schläge hinzufügen

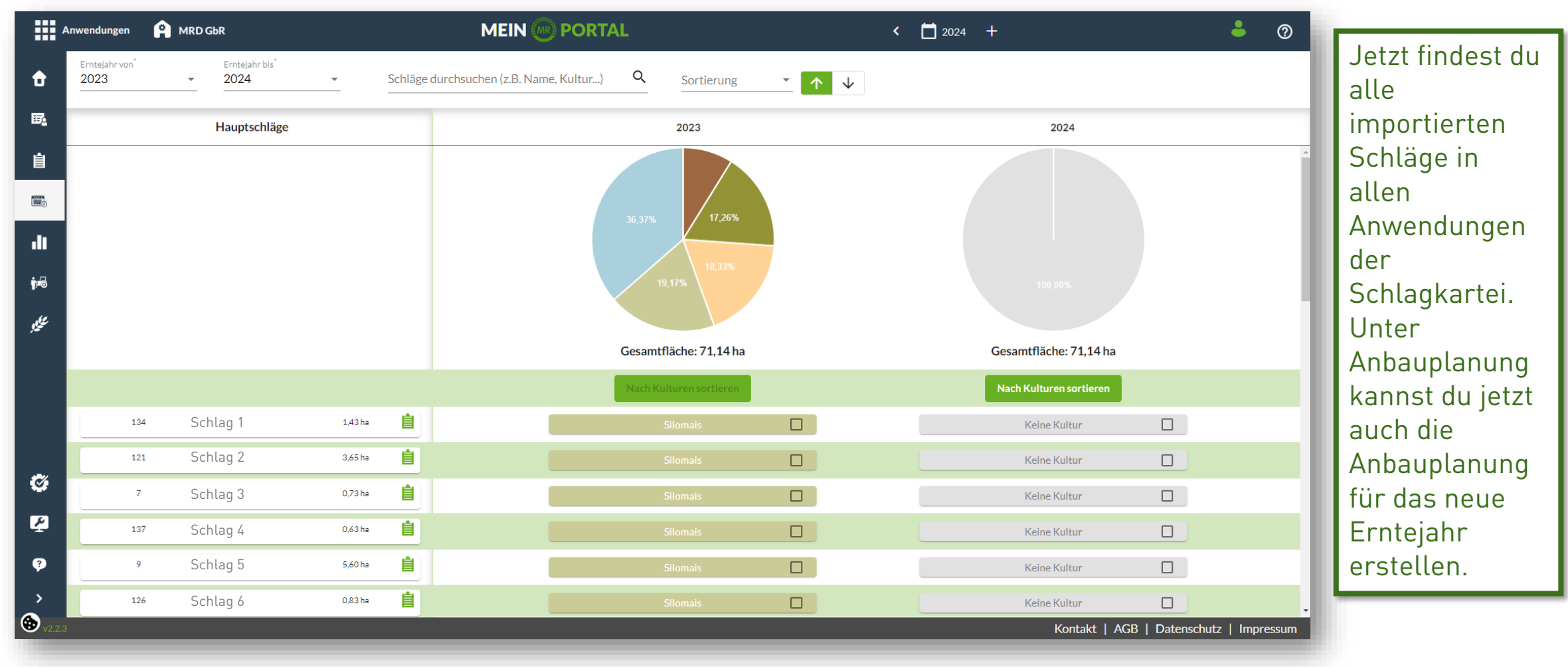

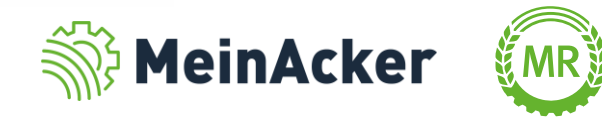

Bundesverband der Maschinenringe e. V. Am Maschinenring 1 86633 Neuburg

Produktmanagement Digitalisierung T: +49 (0) 8431 6499 – 4444 apps@maschinenringe.com

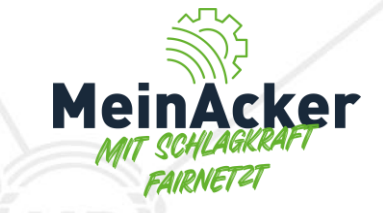

# MEHR INFOS ERWÜNSCHT?

#### **Bitte sprich uns an!**

#### Hinweis zu Präsentation/ Vortrag/ Bildmaterial: Ausschließlich zur internen Verwendung!

Der Bundesverband der Maschinenringe e. V. ist Urheber der Präsentation/ des Vortrags/ des Bildmaterials. Sie/Er/Es darf nicht ohne vorherige, schriftliche Zustimmung verwendet, veröffentlicht oder anderweitig in Umlauf gebracht werden.